# **TEMARIO DE CURSO**

## **O** PROJECT

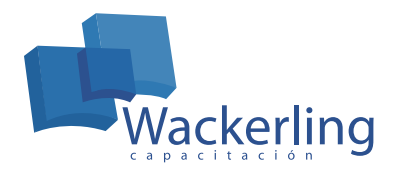

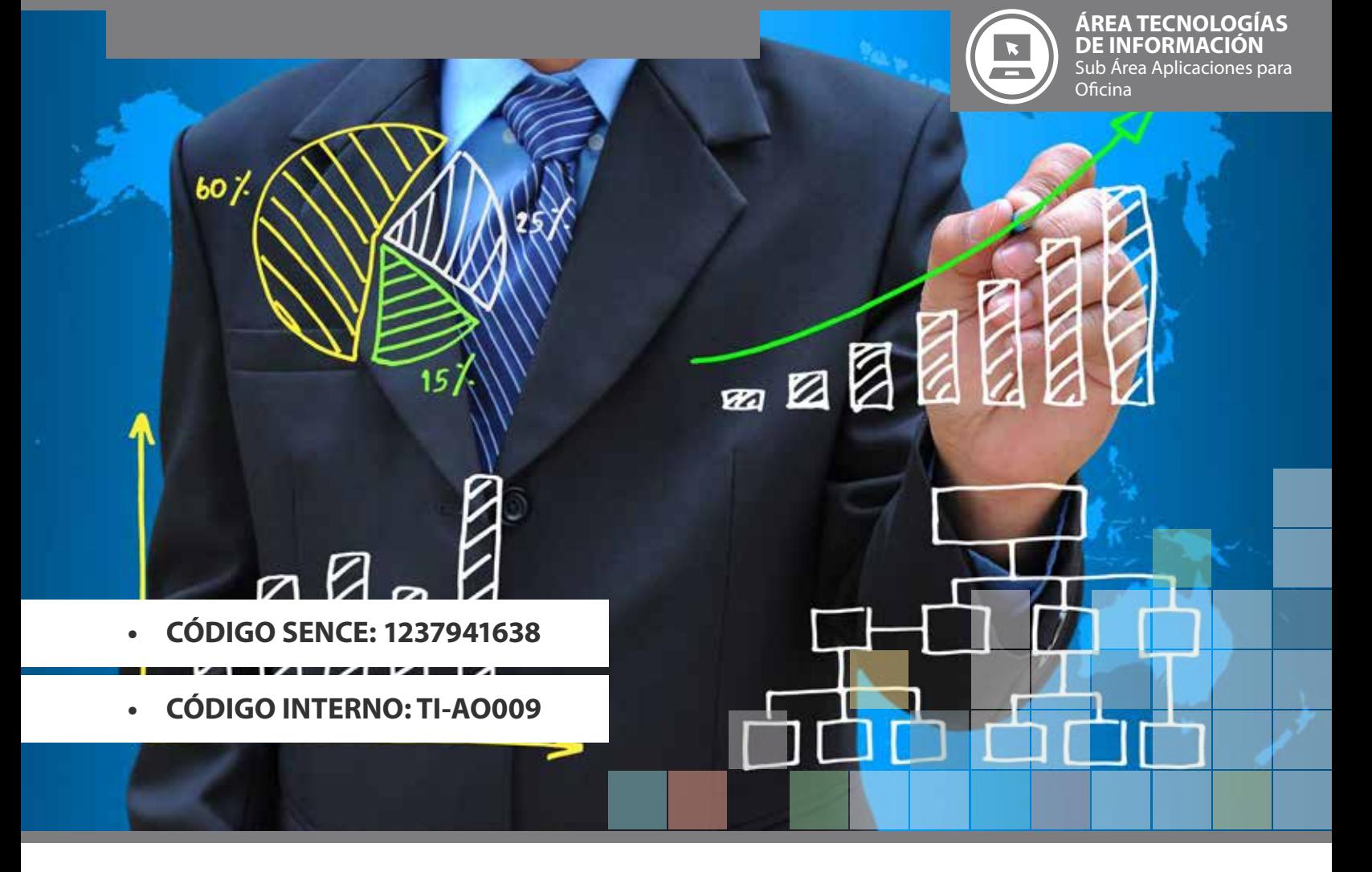

### **OBJETIVO(S) DEL CURSO:**

Al finalizar el curso el participante será capaz de identificar y aplicar las herramientas que provee el programa Project para desarrollo y seguimiento de un proyecto en forma profesional.

#### **I MÓDULO CONCEPTOS BÁSICOS GENERALES**

- 1. La administración de proyectos
	- a. Etapas de la administración de proyectos
	- b. Definición del objetivo de un proyecto
- 2. Los elementos de un proyecto
	- a. Definición de un proyecto
	- b. Definición de una tarea
	- c. Definición de un recurso
	- d. Definición de una asignación
	- e. Definición de un hito
	- f. Definición de las tareas
	- Tareas y ruta crítica
- 3. El diagrama de Gantt
- 4. Programación: El calendario
	- a. Ajustar el calendario del proyecto
	- b. Establecer un día no laborable
	- c. Cambiar la semana de trabajo
- 5. Manejo de vistas
	- a. El área de trabajo
	- b. El diagrama de Gantt
	- c. Las tablas
	- d. Modificación de la escala temporal

#### **II MÓDULO TRABAJAR CON TAREAS**

- 1. Crear un nuevo proyecto
- 2. Ingreso de las tareas de un proyecto
- 3. Modificación del contenido de las celdas
- 4. Ingresar un hito
- 5. Las tareas repetitivas
- 6. Visualizar y ocultar las tareas repetitivas
- 7. Edición de una tarea repetitiva

#### **III MÓDULO HACER AJUSTES A LAS TAREAS**

- 1. Mover una tarea
- 2. Insertar una tarea
- 3. Eliminar una tarea
- 4. Relacionar las tareas
- 5. La programación de las tareas
- 6. Cambio de las relaciones
- 7. Los tipos de relaciones que provee Project
- 8. Aplicar diferentes tipos de relaciones en un proyecto
- 9. Los adelantos y demoras en las tareas
- 10. Aplicar adelantos y demoras a un proyecto
- 11. Delimitar las fechas de las tareas
- 12. Dividir las tareas
- 13. Controlando la división de tareas
- 14. Cancelar la división de una tarea

#### **IV MÓDULO ESQUEMAS**

- 1. Esquematizar un proyecto
- 2. Degradar tareas
- 3. Promover tareas
- 4. Enlazar las tareas de un proyecto esquematizado
- 5. Expandir y contraer un esquema
- 6. Contraer y expandir todo el esquema

#### **V MÓDULO FILTROS Y TABLAS**

- 1. Activando o desactivando el autofiltro
- 2. Utilizando el autofiltro
- 3. Creando un filtro personalizado para tareas
- 4. Eliminando un filtro
- 5. Tabla:
	- a. Modificando una tabla
	- b. Agregando campos a una tabla
- c. Eliminando campos de una tabla
- d. Modificando el diseño de una tabla

#### **VI MÓDULO SEGUIMIENTO DEL PROYECTO**

- 1. Qué es la línea de base
	- a. Establecer y actualizar la línea de base
	- b. Visualizando la línea de base
	- c. Borrando la línea de base
	- d. Estableciendo la fecha de estado
	- e. Qué es el plan provisional
- 2. El seguimiento
	- a. Actualizando las fechas de comienzo y fin
	- b. Consideraciones para la duración de las tareas
	- c. Ingresando el porcentaje de cumplimiento de las tareas
	- d. Visualizando la estadística del proyecto
	- e. Visualizando las variaciones en la programación
	- f. Comparando gráficamente la programación con lo previsto
	- g. Visualizando los retrasos y demoras de la programación
	- h. Determinando el camino crítico
	- i. Comparando dos versiones de un proyecto

#### **METODOLOGÍA DE APRENDIZAJE**

Las clases son prácticas, a cada participante se le asigna un computador. El relator va presentando las materias y ejercicios mediante proyección y los alumnos deben desarrollar en los tiempos señalados. Al finalizar el curso, se realiza una evaluación individual con todos los contenidos presentados.

#### **DURACIÓN**

• 16 Horas Cronológicas